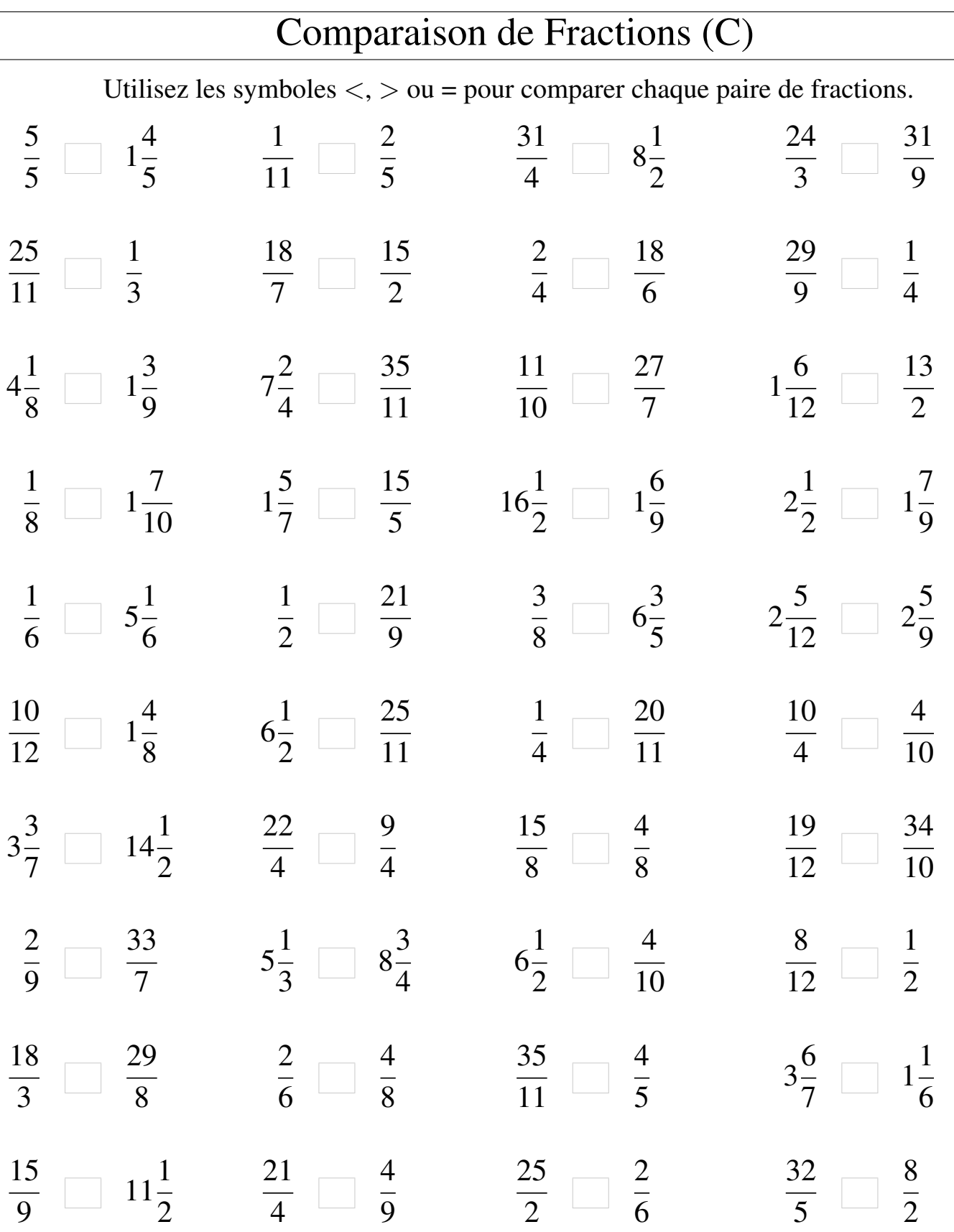

 $\lfloor$